# 计算机应用专业教学计划

# **2021—2022** 第二学期

# **Visual Basic** 语言程序设计基础

(100 学时)

# 一、课程性质和任务

本课程是中等职业学校计算机及应用专业的一门主干专业课程。其主要任务 是使学生掌握语言程序设计的基础知识和基本技能;培养学生利用基本的编程方 法进行独立解决问题的能力。

# 二、课程教学目标

本课程的教学目标是使学生能使用所学的编程语言基础知识,根据实际问题 进行 VB 开发实用案例程序的方法,能开发简单的 VB 应用程序,使学生具有计 算机信息管理的初步能力。

#### **(**一**)** 知识教学目标

- 1. 掌握数组和算法以及过程的基本过程;
- 2. 掌握用户窗体控件菜单的设计;
- 3. 掌握简单应用程序的编写方法。

### **(**二**)** 能力培养目标

- 1) 掌握 Visual Basic 常用内部控件的使用方法。
- 2) 掌握结构化程序设计方法。
- 3) 掌握 Visual Basic 的数组使用及常用的排序方法。
- 4) 掌握过程的使用方法。
- 5) 掌握菜单和对话框的设计方法。
- 6) 掌握 Visual Basic 数据文件的操作方法。

### **(**三**)** 思想教育目标

- 1. 培养学生吃苦耐劳与敬业精神;
- 2. 具有实事求是的学风和严谨的工作态度。

# 三、教学内容和要求

#### 基础模块

# (一) 命令按钮、标签和文本框

1.掌握 Visual Basic 中命令按钮、

2.掌握标签和文本框的使用。

3.命令按钮控件及其使用

4.标签控件及其使用

5.文本框控件及其使用

# (二) 其它常用标准控件

1.掌握 Visual Basic 其他常用的标准控件的使用。

2.单选按钮及其使用方法 3.复选框及其使用方法 4..框架及其使用方法 5.列表框及其使用方法 6.组合框及其使用方法 7.滚动条及其使用方法 8.图片框及其使用方法 9.图像框及其使用方法 10.定时器及其使用方法

#### (三)数组和算法

1.掌握 Visual Basic 的数组的概念及数组的使用。

- 2.掌握数组的概念
- 3.掌握动态数组
- 4.掌握数组的基本操作
- 5.掌握数组的初始化
- 6.了解控件数组

#### 第五章 子程序和函数

掌握 Visual Basic 中子程序和函数的概念、编写和使用,掌握 VB 常用内部函数

的使用。

- 1..子程序和函数的概念
- 2.子程序和函数的编写和调用
- 3.子程序和函数的作用域
- 4.VB 内部函数介绍

#### 第六章 过程

1.了解 VB 程序中的过程和参数传递以及典型算法。

- 2.VB 程序中的常见过程
- 3.调试 VB 程序过程的手段
- 4.参数传递的区别

# 第七章 文件系统控件

1.掌握 Visual Basic 中的文件系统控件及其使用方法。

2.驱动器列表框及其使用方法

- 3.目录列表框及其使用方法
- 4.文件列表框及其使用方法

5.通用"打开"文件对话框及其使用方法

### 第七章 设计文件应用

1.掌握 Visual Basic 中文件的概念及顺序文件、随机文件和二进制文件的访问。

- 2.文件的结构和分类
- 3.顺序文件的读写操作
- 4.随机文件的打开与读写操作
- 5.二进制文件的读写操作
- 6.文件系统的语句和函数

#### 第七章 菜单和和工具栏

1.熟悉 Visual Basic 的菜单编辑器的使用,掌握下拉式菜单和弹出式菜单的建立

- 与使用,掌握工具栏的制作和使用。
- 2.使用菜单编辑器创建下拉式菜单
- 3.菜单项的控制(有效性控制、菜单项的标记及键盘选择)
- 4.菜单项的增减
- 5.弹出式菜单的建立和使用
- 6.工具栏的制作和使用

#### 第八章 图形处理及多媒体

1.掌握 Visual Basic 的菜单编辑器的使用及下拉式菜单和弹出式菜单的建立与各

菜单项的控件。

2.掌握 Visual Basic 中的菜单

- 3.掌握菜单编辑器及用菜单编辑器建立菜单(界面设计和程序代码的书写)
- 4.掌握菜单项的控制(有效性控制、菜单项的标记及键盘选择)
- 5.掌握菜单项的增减

6.掌握弹出式菜单的建立及程序代码的书写

# 四、 学时分配

# **1.** 本课程学时为 **100** 学时**(**包括上机实习**)**,具体分配如下:

教 学 内 容 章 目 学时分配

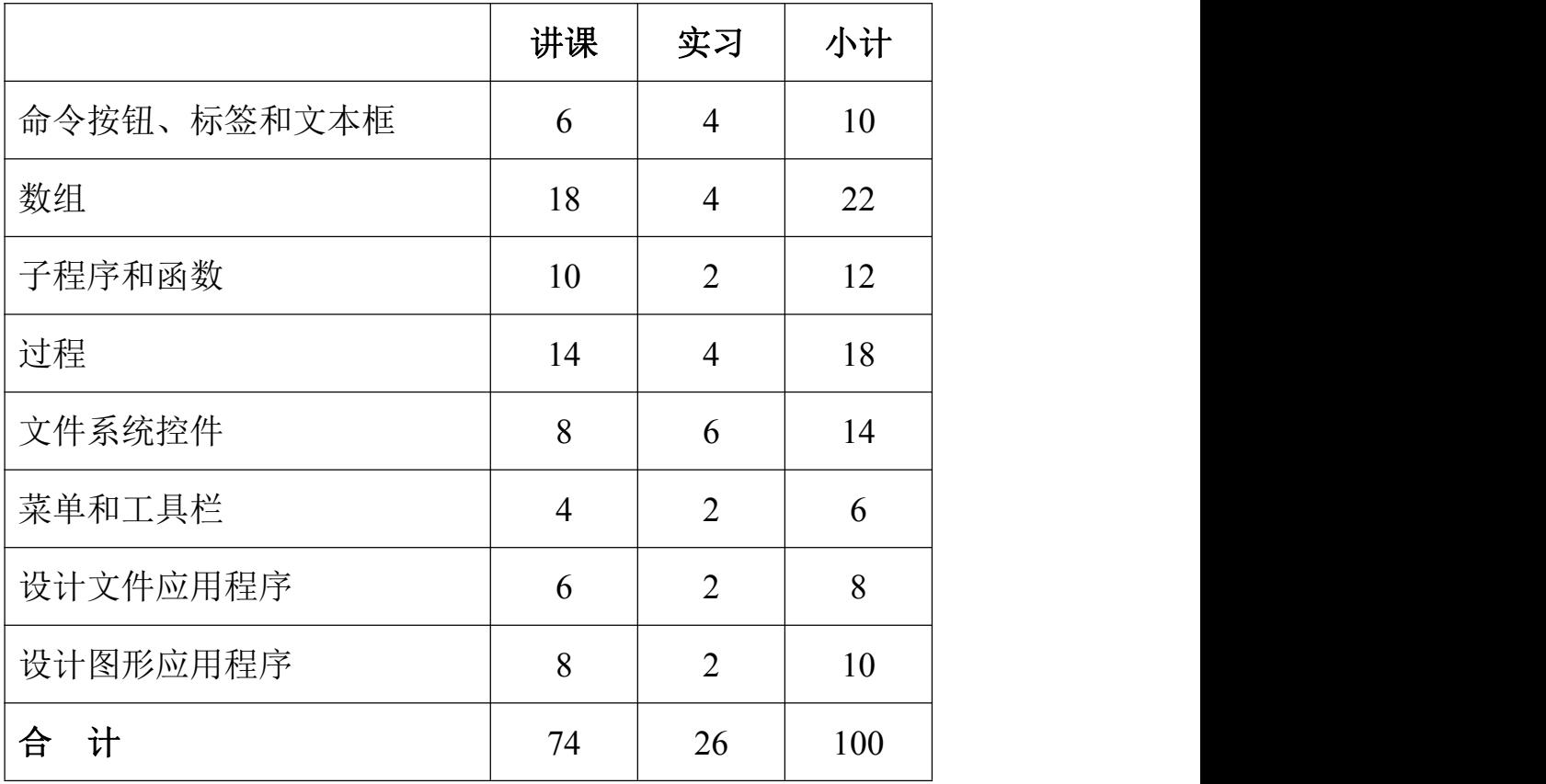